## Интеграция с российской спецификой

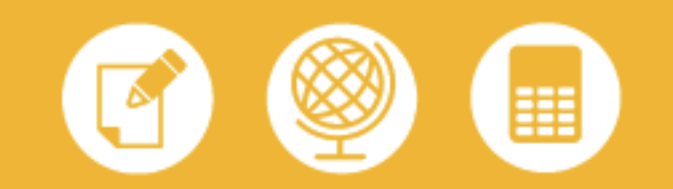

Большинству иностранных банков, ведущих операции в России, приходится поддерживать работоспособность автоматизированных систем, реализующих разные правила учета. Адекватно отражать в них банковские транзакции позволяет интеграционное решение, обеспечивающее трансформацию одного вида учета в другой.

Компания Cetelem, 100% дочерняя структура группы BNP Paribas, является лидером в сфере потребительского кредитования в континентальной Европе. Cetelem осуществляет операционную деятельность в России с 2007 года как структурное подразделение «БНП ПАРИБА» ЗАО. На сегодняшний день Cetelem присутствует в 17 крупных городах России.

В качестве корпоративного стандарта Cetelem в области потребительского кредитования принята автоматизированная система SICLID, реализованная в соответствии с западной практикой учета. «Поскольку российское подразделение Cetelem является частью группы BNP Paribas, выбор используемых нами технологий в определенной степени продиктован принятой в BNP Paribas практикой, - пояснил руководитель подразделения разработки приложений российского подразделения Cetelem Борис Шелекасов. - Чтобы соответствовать всем требованиям российского банковского законодательства, в решениях, которые используются Группой, необходимо реализовать российский учет и отчетность. Это сложная задача. Большинство дочерних структур западных банков в России придерживаются иного подхода – наряду с корпоративной АБС они внедряют российскую. Отсюда возникает необходимость интеграции двух банковских систем, одна из которых поддерживает западные правила учета, а другая - российские».

При подготовке к выходу на российский рынок компания Cetelem пошла по этому же пути. Необходимо было внедрить общекорпоративную систему SICLID, причем с минимальными доработками, и развернуть российскую АБС для выполнения требований ЦБ РФ к предоставлению отчетности. В качестве российской АБС была выбрана система компании «Диасофт». Предстояло вести два параллельных учета, во-первых, учет по правилам группы BNP Paribas, которые соответствуют международным стандартам и требованиям, а во-вторых, учет в соответствии с российским законодательством.

«Мы приняли решение не наделять российскую АБС активной функцией. Ей была отведена роль пассивного приёмника информации. Функцию преобразования событий по кредитам, отражаемым в нашей основной бэк-офисной системе, было запланировано реализовать средствами интеграционного решения. Его задача - трансформировать события, возникающие в рамках жизненного цикла кредита, в события, проводки, транзакции и документы, принятые в российской практике учета, пояснил Шелекасов. – Преобразованные данные российская АБС должна использовать для подготовки российской отчетности».

Российская банковская специфика касается не только отчетности и плана счетов. Она связана также с тем, что в России платежи клиентов по погашению кредитов поступают не только через традиционные каналы безналичных и наличных платежей, но и через специфические российские платежные системы. Российские АБС поддерживают работу с такими системами. Поэтому на российскую АБС была возложена задача по приему платежей клиентов, затем эти платежи должны направляться в систему SICLID через интеграционное решение.

«Интеграционное решение традиционно выполняет такие функции, как гарантированная доставка данных, сверка данных и т. д. В нашем случае требовалось реализовать в нем также обмен данными между системой SICLID и российской АБС с их предварительной трансформацией. Эта трансформация обеспечивает преобразование событий бэк-офиса, описанных по западным правилам учета, в данные, соответствующие российской практике», - рассказал Шелекасов.

С учетом всех перечисленных требований для построения интеграционного решения в Cetelem была выбрана платформа IBM WebSphere Process Server. Группа BNP Paribas в России уже имела положительный опыт применения данной платформы. Проект по локализации западной АБС с использованием интеграционного решения был успешно выполнен в «БНП ПАРИБА» ЗАО. Его реализовали специалисты компании «Неофлекс». Им же было поручено выполнение работ в Cetelem.

## **Внедрение**

Интеграционное решение разрабатывалось в рамках подготовки выхода Cetelem на рынок услуг по розничному кредитованию в точках продаж. Проект стартовал осенью 2006 года. Специалисты компании «Неофлекс» провели обследование банка, по результатам обследования была предложена архитектура решения, которая позволяла сочетать использование бэк-офисной системы SICLID и российской АБС.

В ходе проекта было разработано решение в идеологии SOA на платформе IBM WebSphere Process Server, которое обеспечило:

• преобразование данных SICLID к виду, позволяющему российской AБС отражать операции Cetelem в соответствии с российскими правилами ведения учета и предоставления отчетности;

• обмен между SICLID и российской АБС клиентской и продуктовой информацией, исходящими и входящими платежными инструкциями;

• реконсиляцию клиентской, продуктовой информации между SICLID и российской АБС.

В августе 2007 года решение было сдано в промышленную эксплуатацию.

Летом 2008 года перед специалистами «Неофлекс» была поставлена задача модифицировать имеющееся интеграционное решение таким образом, чтобы оно обеспечило поддержку в том числе и новых продуктов, планируемых к выводу на рынок. В ходе этого проекта был решен ряд задач, вызванных различием в подходах к учету операций по кредитам, принятых в западной и российской практиках.

Созданное решение предоставляет специалистам Cetelem возможность настроить в интеграционной платформе счета, необходимые для учета операций по конкретному виду кредитов согласно российской практике, и обеспечивает автоматическое формирование необходимых бухгалтерских проводок в российской АБС. С конца августа 2008 года новая функциональность работает в режиме промышленной эксплуатации.

«Мы сделали правильный выбор, когда приняли решение локализовать систему SICLID с использованием интеграционной платформы IBM WebSphere Process Server. Сегодня, когда мы готовим к выводу на российский рынок два новых продукта, мы в полной мере ощущаем значительную экономию времени, которую дает нам разработанное решение. Выполненный проект очень важен для нас, поскольку теперь компания располагает надежным высокотехнологичным решением для быстрого развития бизнеса в России», - отметил Шелекасов.

Есть еще одна причина, по которой большинство западных банков в России используют и западную, и российскую АБС, связана она с постоянными изменениями в российском банковском законодательстве. В частности, Положение Банка России от 26 марта 2007 года № 302-П внесло изменения в план счетов, что потребовало существенного пересмотра функционала различных АБС – от фронт-офисных приложений до хранилищ данных. «Изменения в российской системе учета необходимо реализовывать оперативно. Эти изменения затрагивают и настройки интеграционной платформы. В нашем случае

интеграционное решение продемонстрировало высокую степень гибкости», - подвел итог Шелекасов.

Борис Шелекасов: «Выполненный проект очень важен для нас, поскольку теперь компания располагает надежным высокотехнологичным решением для быстрого развития бизнеса в России»

По материалам журнала "Инновации в технологиях и бизнесе", 4.2008

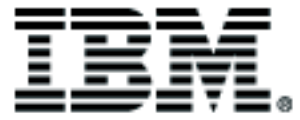

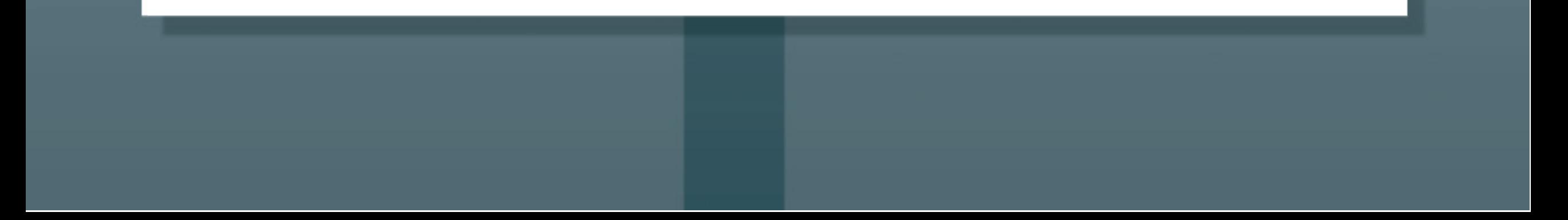